Документ подписан прос<u>той электронной подписью</u><br>Информация о владовосхдарственное аккредитованное не<mark>коммерческое частное образовательное</mark> **учреждение высшего образования «Академия маркетинга и социально-информационных технологий – ИМСИТ» (г. Краснодар)** 4237c7ccb9b9e111bbaf1f4fcda9201d015c4dbaa12**\$#AH7\QX\BQAkaдемия ИМСИТ)** Информация о владельце: ФИО: Агабекян Раиса Левоновна Должность: ректор Дата подписания: 24.01.2024 15:48:18 Уникальный программный ключ:

УТВЕРЖДАЮ

Проректор по учебной работе, доцент

\_\_\_\_\_\_\_\_\_\_\_\_\_\_Н.И. Севрюгина

25 декабря 2023 г.

# **Б1.В.ДЭ.03.02**

# **Оценка точности геодезических измерений для землеустройства**

# рабочая программа дисциплины (модуля)

Закреплена за кафедрой **Кафедра математики и вычислительной техники** Учебный план 21.03.02 Землеустройство и кадастры

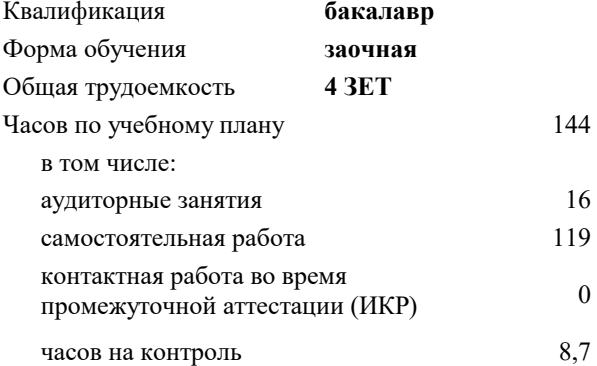

### **Распределение часов дисциплины по курсам**

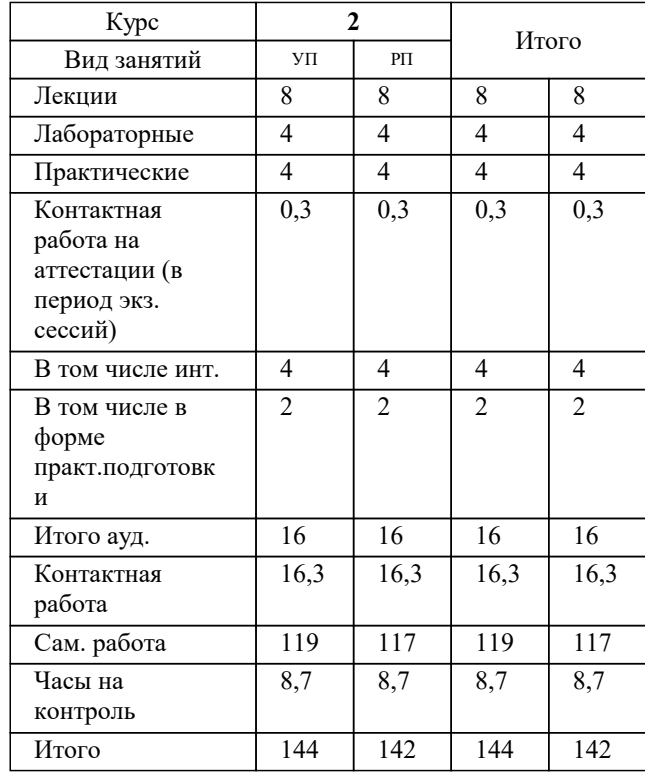

экзамены 2 Виды контроля на курсах: УП: 21.03.02 ЗЗиК 3++24уск.plx стр. 2

#### Программу составил(и):

*к.т.н., доцент, Капустин Сергей Алимович*

# Рецензент(ы):

*д.т.н., профессор кафедры информационных систем и программирования КубГТУ, Видовский Л.А.;директор АО «ЮГ-СИСТЕМА ПЛЮС», Глебов О.В.*

Рабочая программа дисциплины

# **Оценка точности геодезических измерений для землеустройства**

разработана в соответствии с ФГОС ВО:

Федеральный государственный образовательный стандарт высшего образования - бакалавриат по направлению подготовки 21.03.02 Землеустройство и кадастры (приказ Минобрнауки России от 12.08.2020 г. № 978)

21.03.02 Землеустройство и кадастры составлена на основании учебного плана: утвержденного учёным советом вуза от 17.04.2023 протокол № 9.

**Кафедра математики и вычислительной техники** Рабочая программа одобрена на заседании кафедры

Протокол от 11.12.2023 г. № 5

Зав. кафедрой Исикова Н.П.

Согласовано с представителями работодателей на заседании НМС, протокол №9 от 17 апреля 2023 г.

Председатель НМС проф. Павелко Н.Н.

#### **1. ЦЕЛИ ОСВОЕНИЯ ДИСЦИПЛИНЫ (МОДУЛЯ)**

1.1 Целью является обеспечить геодезическую подготовку специалистов, которые

1.2 должны знать входную и выходную документацию по оценке геодезических измерений,

1.3 необходимую для ведения работ по землеустройству, земельному и городскому кадастру,

1.4 основы организации геодезических измерений, а также уметь практически создавать и

1.5 использовать данные.

Задачи: Задачи дисциплины: изучение основных положений, понятий и особенностей

проведения геодезических измерений; формирование представлений о роли геодезии;

обучение студентов теоретическим основам геодезии, современным методам и

технологиям создания, проектирования и использования природных (земельных) ресурсов.

# **2. МЕСТО ДИСЦИПЛИНЫ (МОДУЛЯ) В СТРУКТУРЕ ОБРАЗОВАТЕЛЬНОЙ ПРОГРАММЫ**

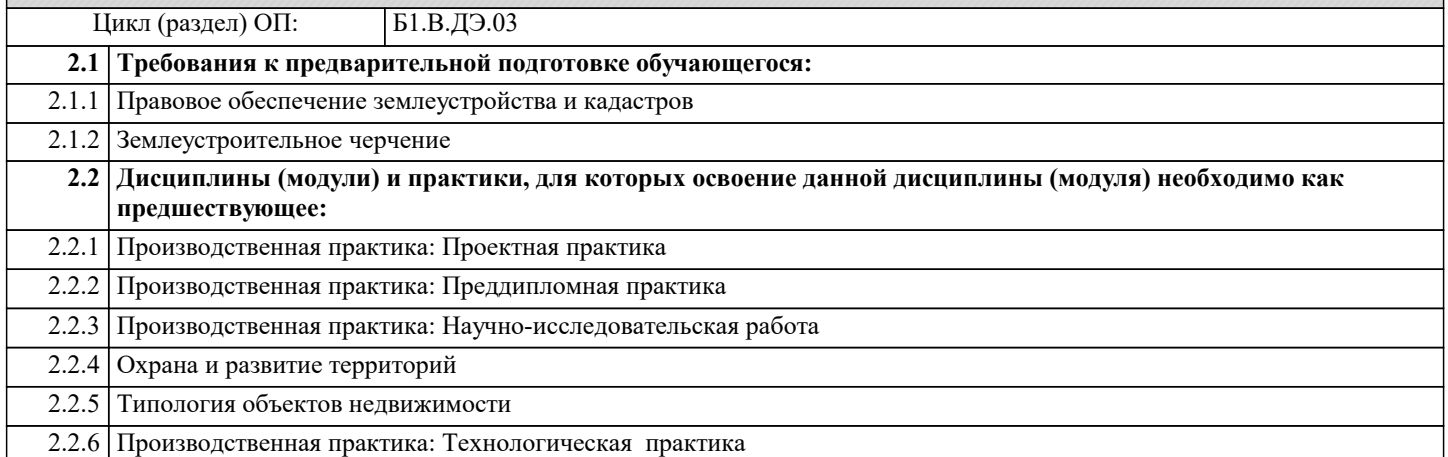

#### **3. ФОРМИРУЕМЫЕ КОМПЕТЕНЦИИ, ИНДИКАТОРЫ ИХ ДОСТИЖЕНИЯ и планируемые результаты обучения**

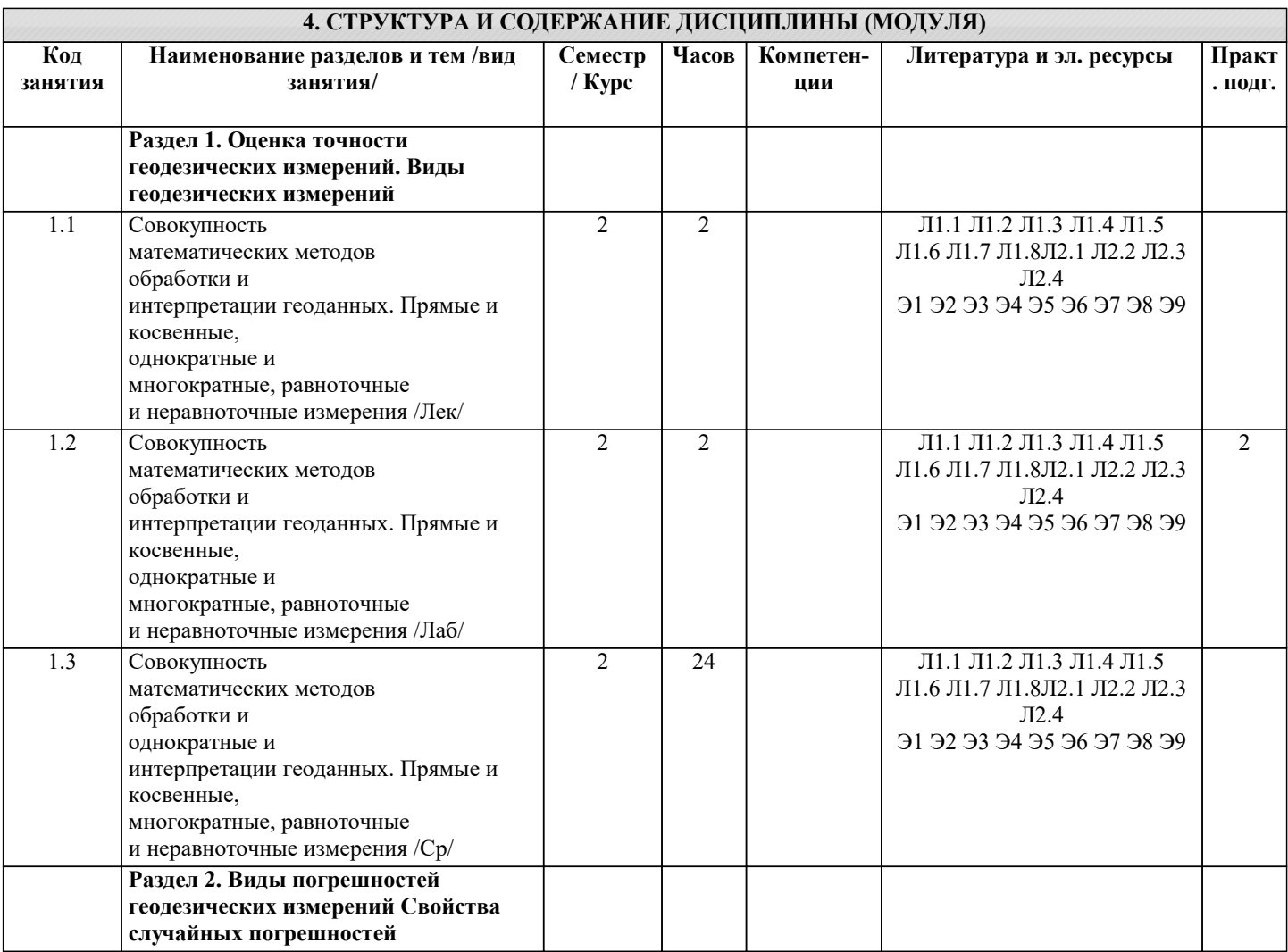

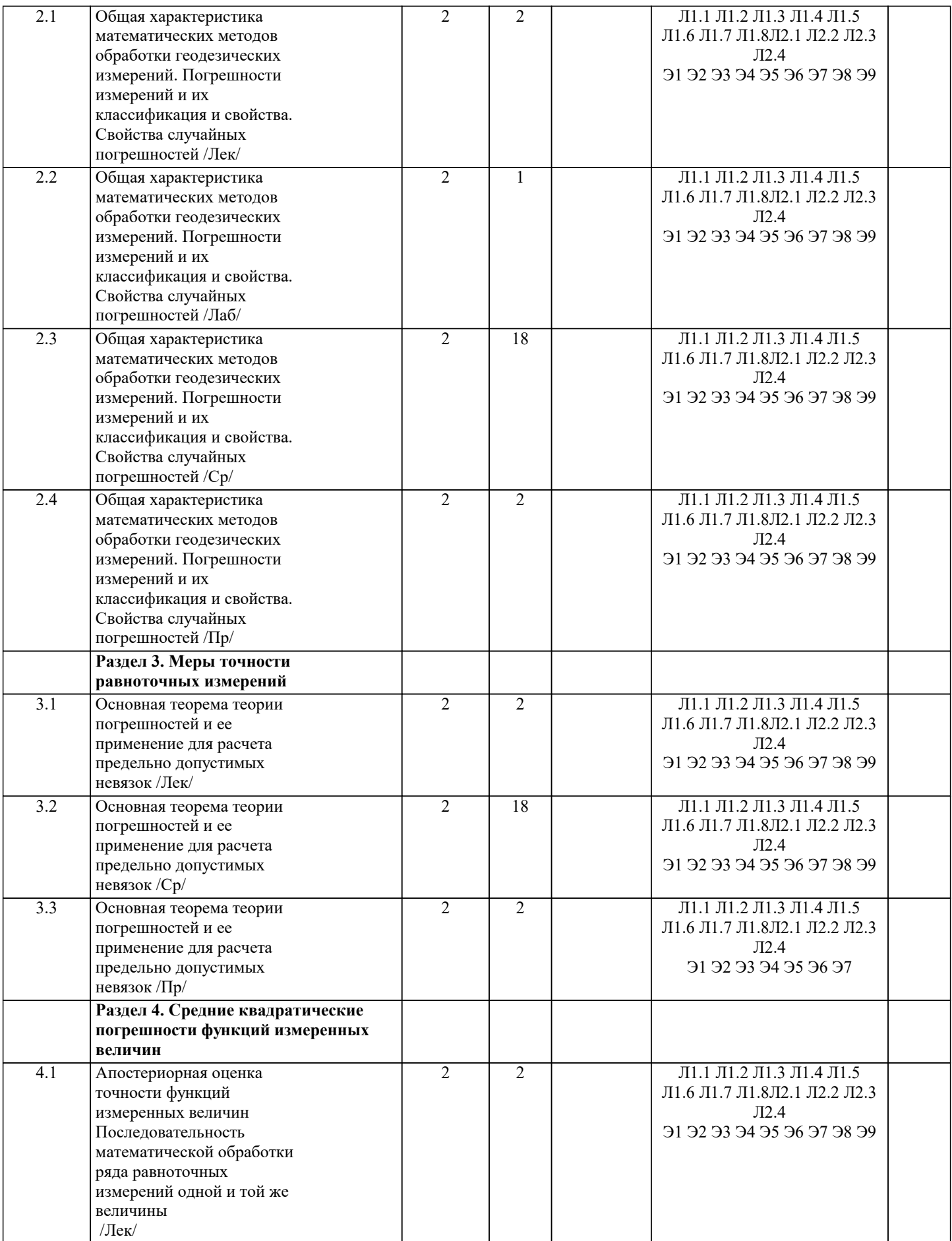

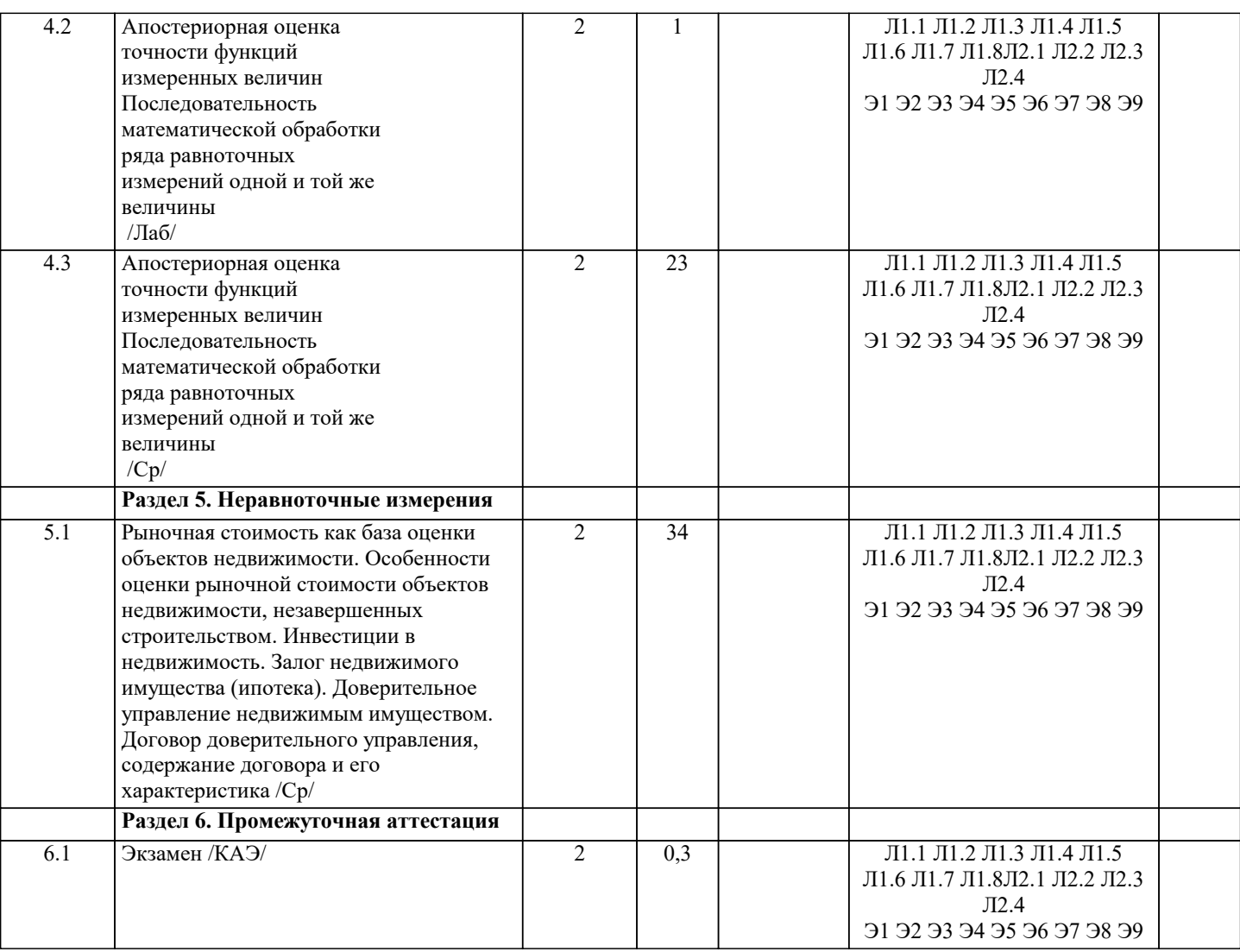

# 5. ОЦЕНОЧНЫЕ МАТЕРИАЛЫ 5.1. Контрольные вопросы и задания Примерный перечень вопросов к экзамену 1. Оценка точности измерений углов и превышений по невязкам в полигонах 2. Оценка точности измерений углов и превышений по невязкам в ходах 3. Точность приближенных чисел 4. Погрешности измерений 5. Какие измерения называют равноточными? 6. Что называется погрешностью измерений? 7. Как классифицируются погрешности измерений? 8. Какими свойствами обладают случайные погрешности? 9. Что называется СКП (средняя квадратическая погрешность)? 10. Что называется предельной погрешностью измерения? 11. По какой формуле вычисляется СКП линейной функции измеренных величин? 12. По какой формуле вычисляется СКП функции общего вида? 13. Чему равна СКП алгебраической суммы измеренных величин в случае равноточных измерений? 14. Что называется арифметической серединой или среднеарифметическим значением? 15. По какой формуле вычисляется СКП одного измерения, если имеется ряд результатов равноточных измерений од ной и той же величины, точное значение которой неизвестно? 16. Во сколько раз СКП арифметической середины меньше СКП одного измерения, имея в виду равноточные измерения одной и той же величины? 17. Какие измерения называются неравноточными? 18. Что называется весом результата измерения?

19. Какими свойствами обладают веса результатов измерений?

20. Что называется СКП единицы веса?

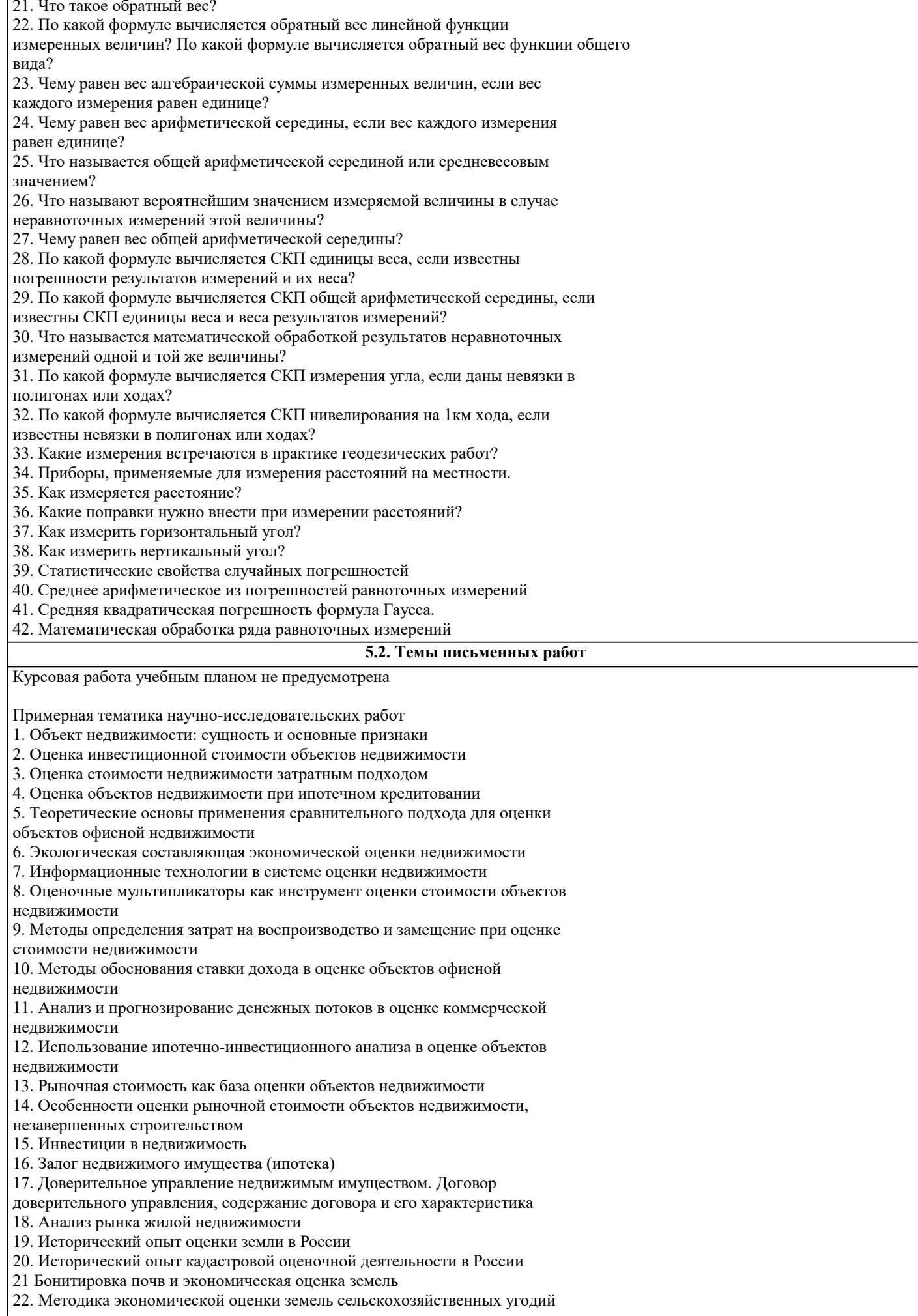

# 23. Внутрихозяйственная оценка земель

24. Разработка шкал экономической оценки земель по урожайности

- 25. Определение базисных затрат при внутрихозяйственной оценке земель
- 26. Государственная кадастровая стоимость сельскохозяйственных угодий
- 27. Государственная кадастровая стоимостная оценка земель поселений

Российской Федерации и Краснодарского края

28. Методика оценки кадастровой стоимости земельных участков поселений и лесного фонда

29. Оценка земель лесного фонда, выполняющих лесохозяйственную

функцию

30. Оценка земли лесного фонда, с учетом их природоохранной,

оздоровительной и рекреационной ценности

31. Земельное налогообложение в Российской Федерации и Краснодарском крае

32. Порядок определения земельного налога, арендной платы за землю,

нормативной цены земли

33. Принципы, процесс и методы оценки рыночной стоимости земли и

земельных участков в населенных пунктах

34. Особенности оценки земельных участков с учетом экологических

факторов

35. Оценка земли по условиям строительства

36. Оценка земель и иной недвижимости в системе кадастра недвижимости

#### **5.3. Фонд оценочных средств**

Оценочные средства для проведения промежуточной и текущей аттестации обучающихся прилагаются к рабочей программе. Оценочные и методические материалы хранятся на кафедре, обеспечивающей преподавание данной дисциплины (модуля), а также размещены в электронная образовательной среде академии в составе соответствующего курса URL: eios.imsit.ru.

#### **5.4. Перечень видов оценочных средств**

Задания со свободно конструируемым ответом (СКО) предполагает составление развернутого ответа на теоретический вопрос. Задание с выбором одного варианта ответа (ОВ, в задании данного типа предлагается несколько вариантов ответа, среди которых один верный. Задания со свободно конструируемым ответом (СКО) предполагает составление развернутого ответа, включающего полное решение задачи с пояснениями.

# **6. УЧЕБНО-МЕТОДИЧЕСКОЕ И ИНФОРМАЦИОННОЕ ОБЕСПЕЧЕНИЕ ДИСЦИПЛИНЫ (МОДУЛЯ)**

**6.1. Рекомендуемая литература**

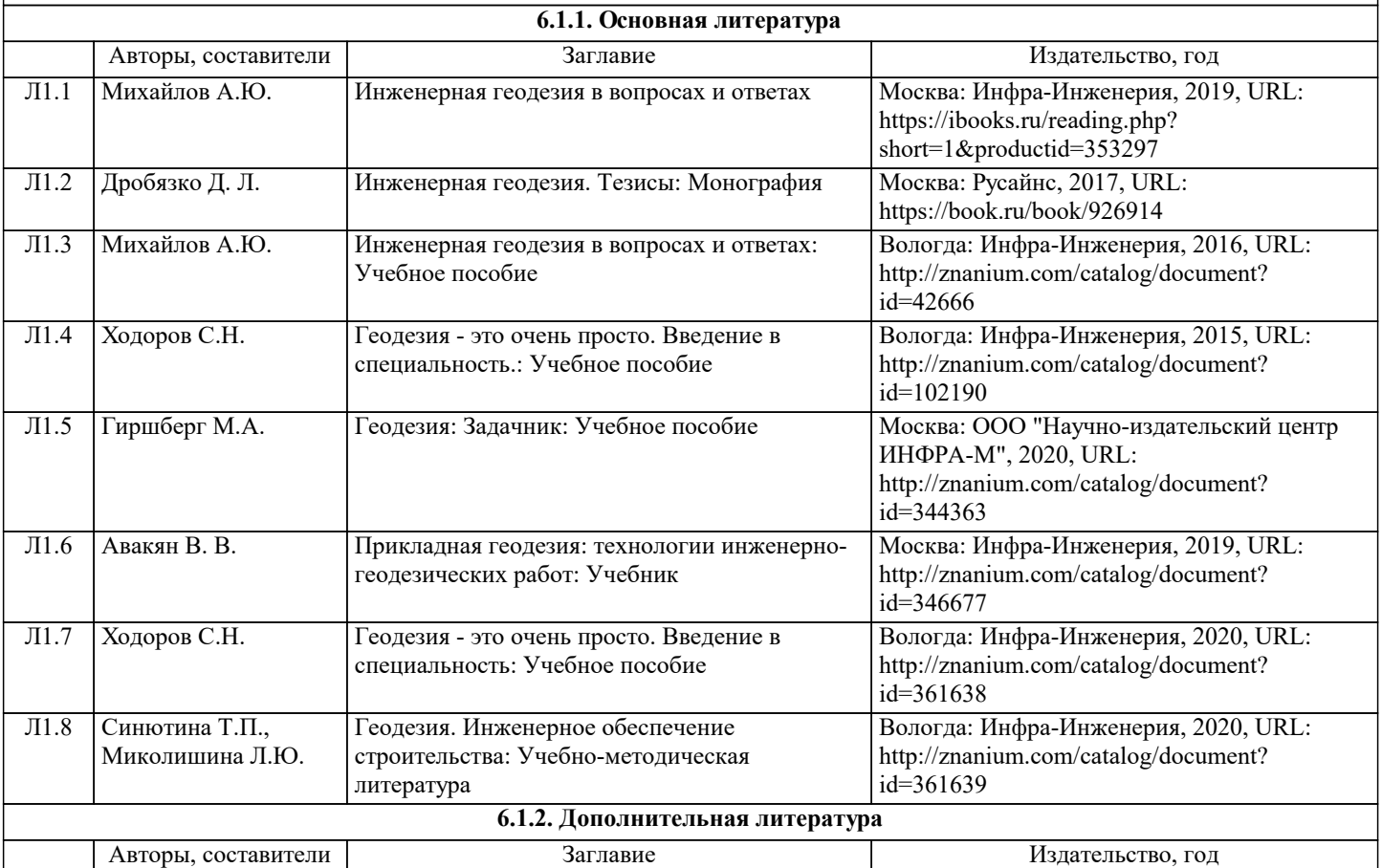

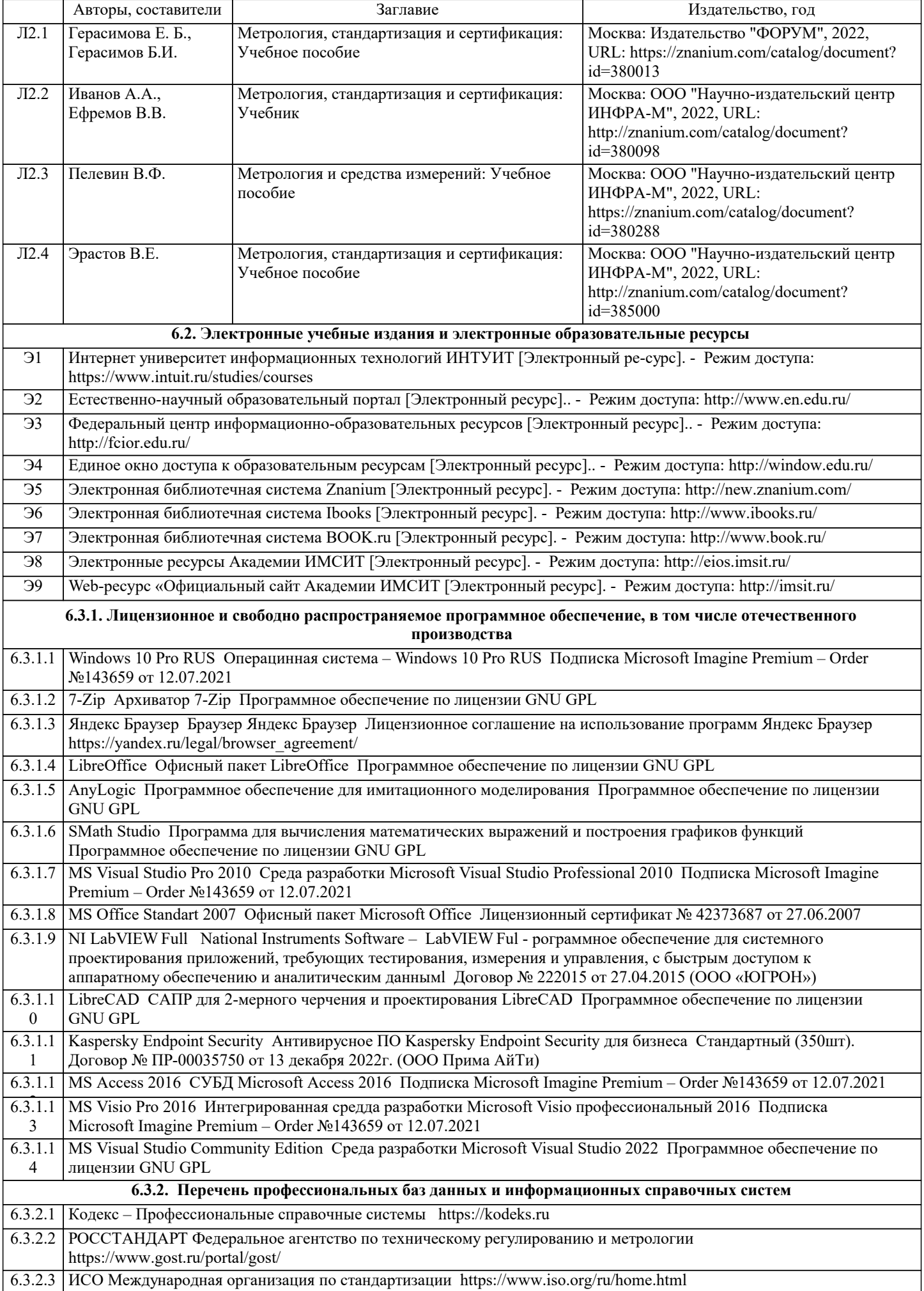

# 6.3.2.4 ABOUT THE UNIFIED MODELING LANGUAGE SPECIFICATION https://www.omg.org/spec/UML 6.3.2.5 ARIS BPM Community https://www.ariscommunity.com 6.3.2.6 Global CIO Официальный портал ИТ-директоров http://www.globalcio.ru

 $6.3.2.7$ Консультант Плюс http://www.consultant.ru

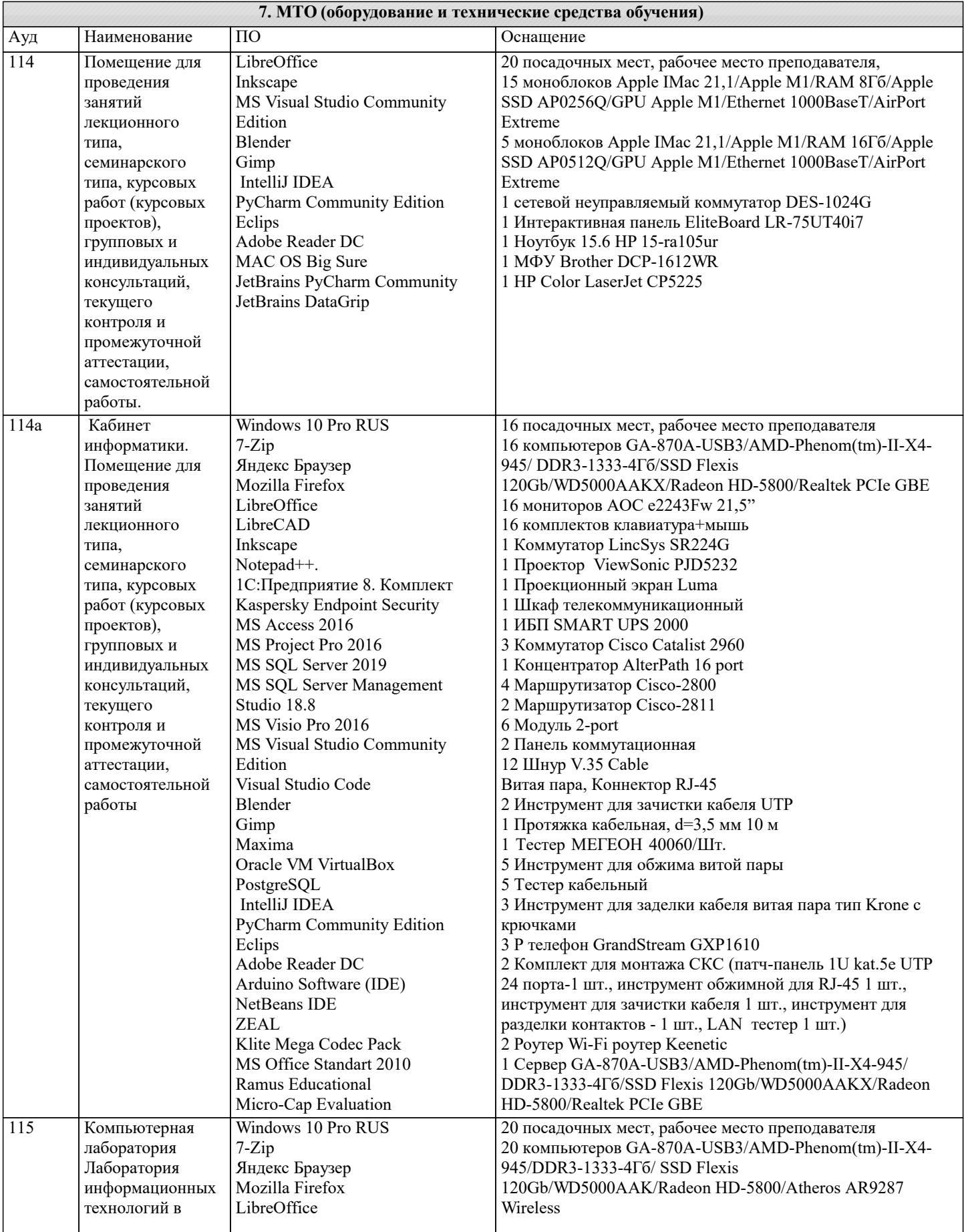

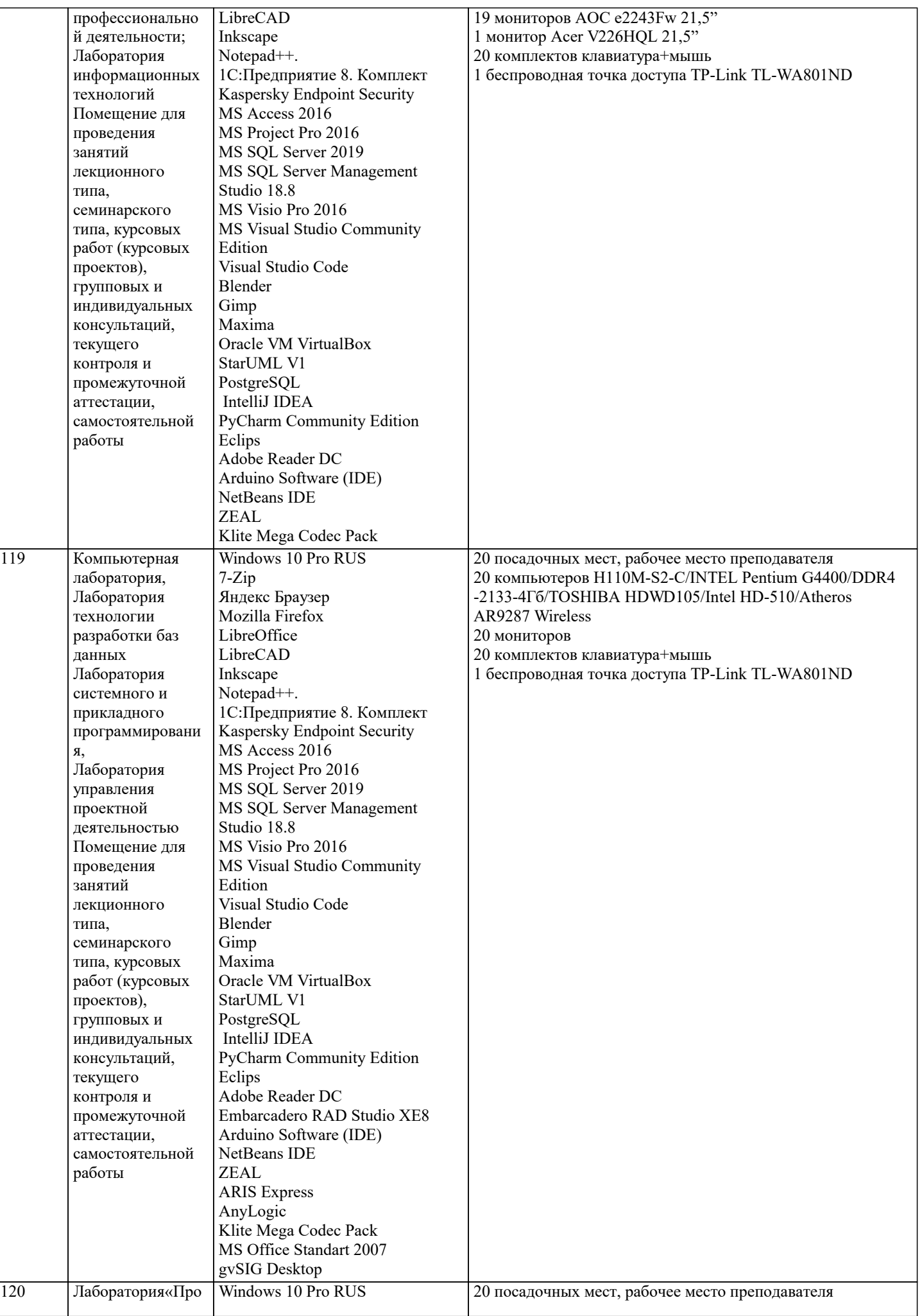

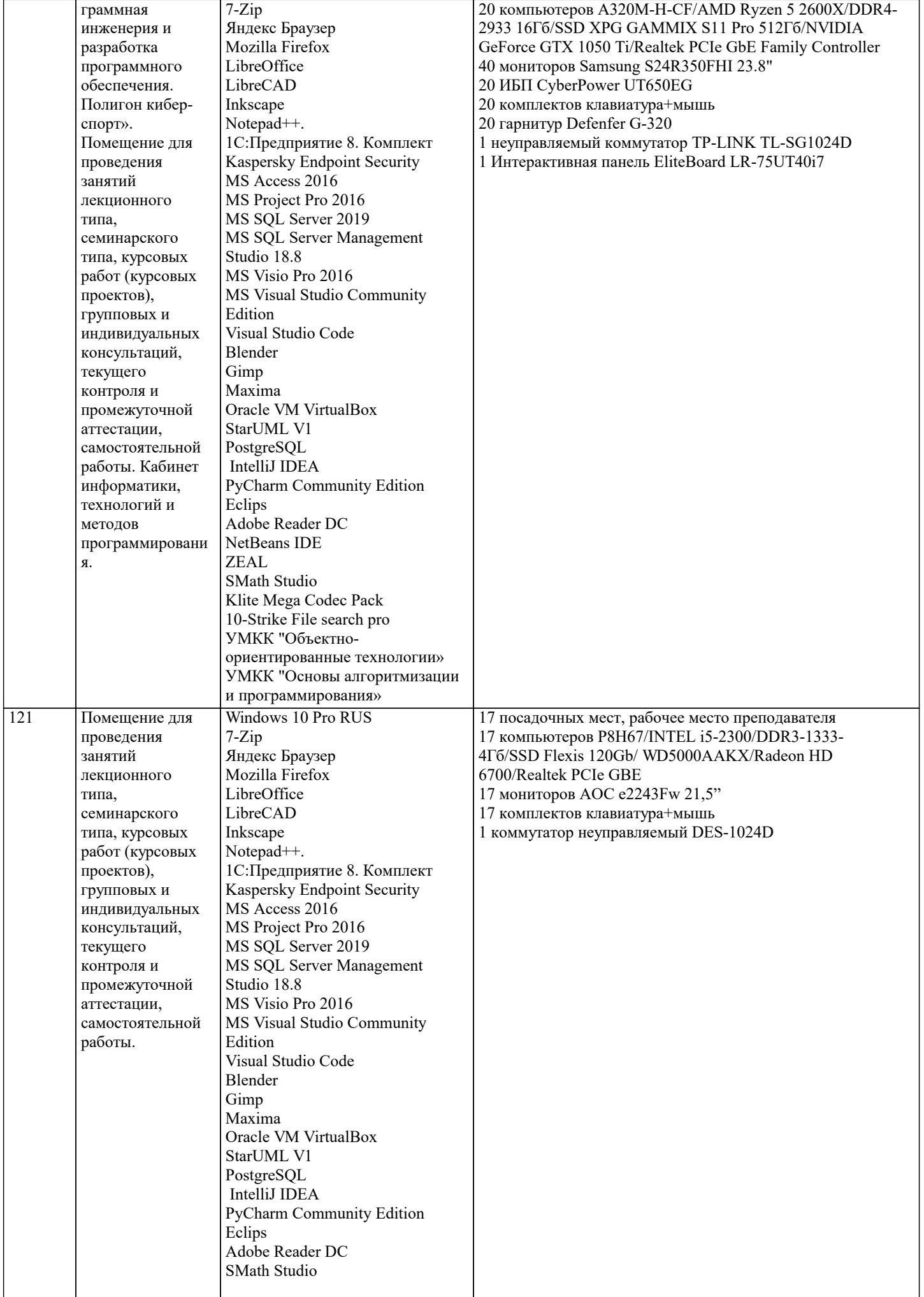

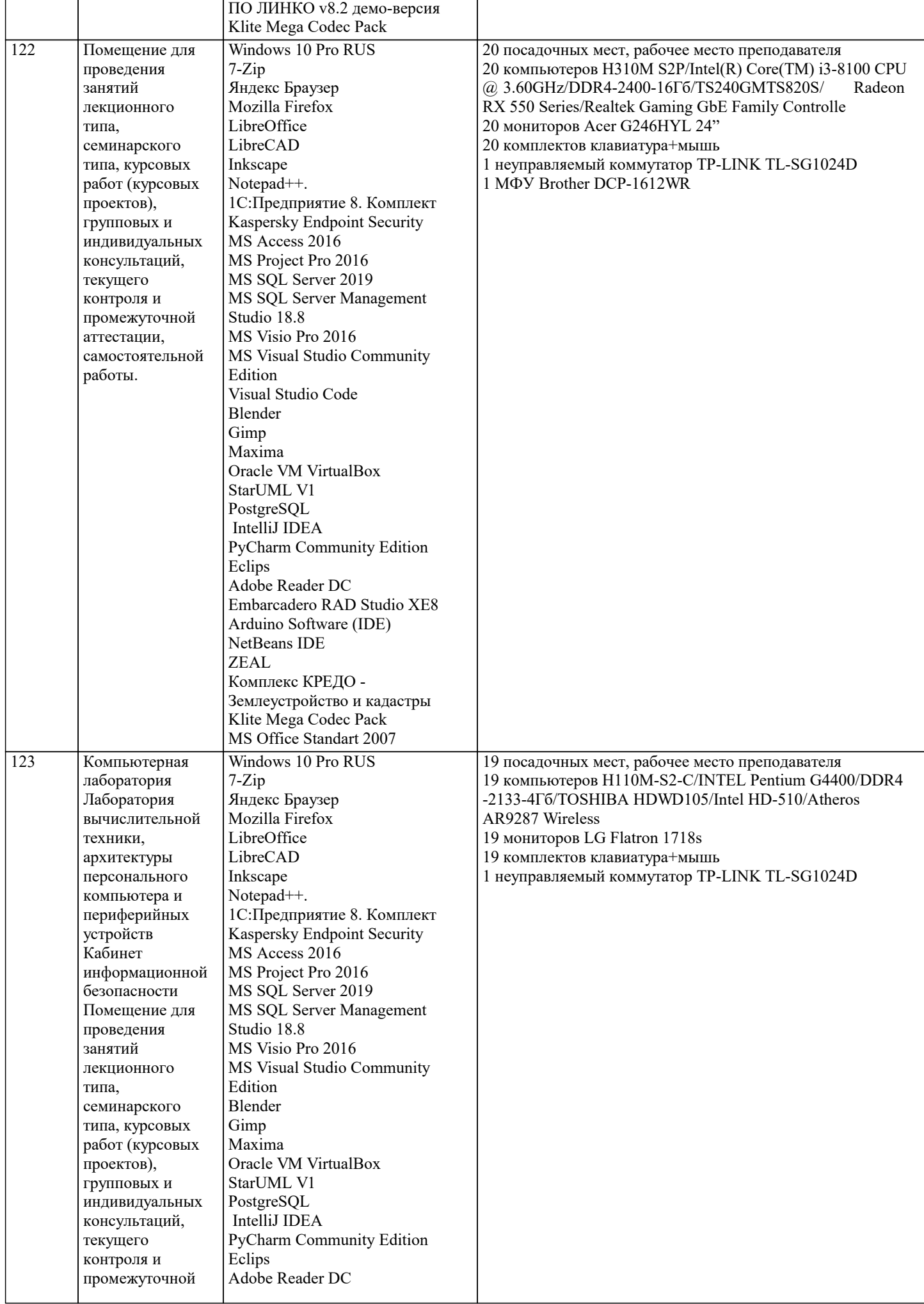

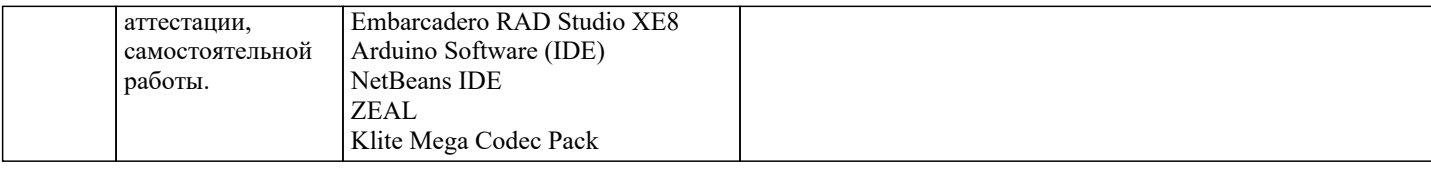

# 8. МЕТОДИЧЕСКИЕ УКАЗАНИЯ ДЛЯ ОБУЧАЮЩИХСЯ ПО ОСВОЕНИЮ ДИСЦИПЛИНЫ (МОДУЛЯ)

В соответствии с требованиями ФГОС ВО по направлению подготовки реализация компетентностного подхода предусматривает использование в учебном процессе активных и интерактивных форм проведения занятий (разбор конкретных задач, проведение блиц-опросов, исследовательские работы) в сочетании с внеаудиторной работой с целью формирования и развития профессиональных навыков обучающихся.

Лекционные занятия дополняются ПЗ и различными формами СРС с учебной и научной литературой В процессе такой работы студенты приобретают навыки «глубокого чтения» - анализа и интерпретации текстов по методологии и методике дисциплины.

Учебный материал по дисциплине «Высокопроизводительные вычислительные системы». разделен на логически завершенные части (модули), после изучения, которых предусматривается аттестация в форме письменных тестов, контрольных работ.

Работы оцениваются в баллах, сумма которых дает рейтинг каждого обучающегося. В баллах оцениваются не только знания и навыки обучающихся, но и их творческие возможности: активность, неординарность решений поставленных проблем. Каждый модуль учебной дисциплины включает обязательные виды работ - лекции, ПЗ, различные виды СРС (выполнение домашних заданий по решению задач, подготовка к лекциям и практическим занятиям).

Форма текущего контроля знаний – работа студента на практическом занятии, опрос. Форма промежуточных аттестаций – контрольная работа в аудитории, домашняя работа. Итоговая форма контроля знаний по модулям – контрольная работа с задачами по материалу модуля.

Методические указания по выполнению всех видов учебной работы размещены в электронной образовательной среде акалемии.

Методические указания и материалы по видам учебных занятий по дисциплине:

Вид учебных занятий, работ Организация деятельности обучающегося

Лекция- Написание конспекта лекций: кратко, схематично, последовательно фиксировать основные положения, выводы, формулировки, обобщения, отмечать важные мысли, выделять ключевые слова, термины. Проверка терминов, понятий с помощью энциклопедий, словарей, справочников с выписыванием толкований в тетрадь. Обозначить вопросы, термины, материал, который вызывает трудности, попытаться найти ответ в рекомендуемой литературе, если самостоятельно не удаётся разобраться в материале, необходимо сформулировать вопрос и задать преподавателю на консультации, на практическом занятии.

Практические занятия - Конспектирование источников. Работа с конспектом лекций, подготовка ответов к контрольным вопросам, просмотр рекомендуемой литературы, работа с текстом. Выполнение практических задач в инструментальных средах. Выполнение проектов. Решение расчётно-графических заданий, решение задач по алгоритму и др.

Самостоятельная работа - Знакомство с основной и дополнительной литературой, включая справочные издания, зарубежные источники, конспект основных положений, терминов, сведений, требующихся для запоминания и являющихся основополагающими в этой теме. Составление аннотаций к прочитанным литературным источникам и др.

# 9. МЕТОДИЧЕСКИЕ УКАЗАНИЯ ОБУЧАЮЩИМСЯ ПО ВЫПОЛНЕНИЮ САМОСТОЯТЕЛЬНОЙ РАБОТЫ

Основными задачами самостоятельной работы студентов, являются: во-первых, продолжение изучения дисциплины в домашних условиях по программе, предложенной преподавателем; во-вторых, привитие студентам интереса к технической и математической литературе, инженерному делу. Изучение и изложение информации, полученной в результате изучения научной литературы и практических материалов, предполагает развитие у студентов как владения навыками устной речи, так и способностей к четкому письменному изложению материала.

Основной формой контроля за самостоятельной работой студентов являются практические занятия, а также еженедельные консультации преподавателя.

Практические занятия – наиболее подходящее место для формирования умения применять полученные знания в практической деятельности.

При полготовке к практическим занятиям слелует соблюдать систематичность и последовательность в работе. Необходимо сначала внимательно ознакомиться с солержанием плана практических занятий. Затем, найти в учебной литературе соответствующие разделы и прочитать их. Осваивать изучаемый материал следует по частям. После изучения какой-либо темы или ее отлельных разлелов необходимо полученные знания привести в систему, связать воелино весь проработанный материал

При полвелении итогов самостоятельной работы преполавателем основное внимание лолжно улеляться разбору и опенке лучших работ, анализу нелостатков. По прелложению преполавателя стулент может изложить солержание выполненной им письменной работы на практических занятиях